# BİL 471 – Veritabanı Sistemleri

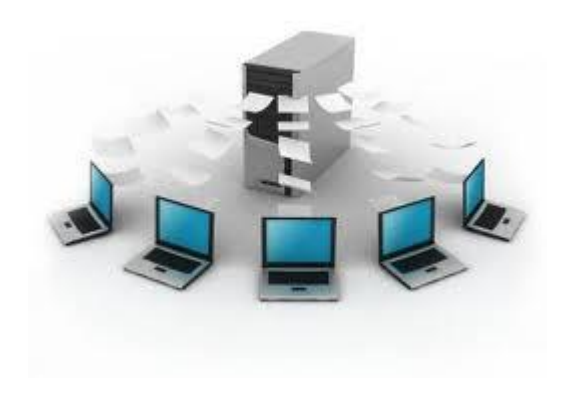

## Introduction

### Ders hakkında

Web sayfası:

<http://web.cs.hacettepe.edu.tr/~ssen/teaching/bbm471.html>

- Sunumları, bu sayfadan edinebilirsiniz.
- Bu dersten sonra hemen haber grubuna üye olacağım!

## Textbook

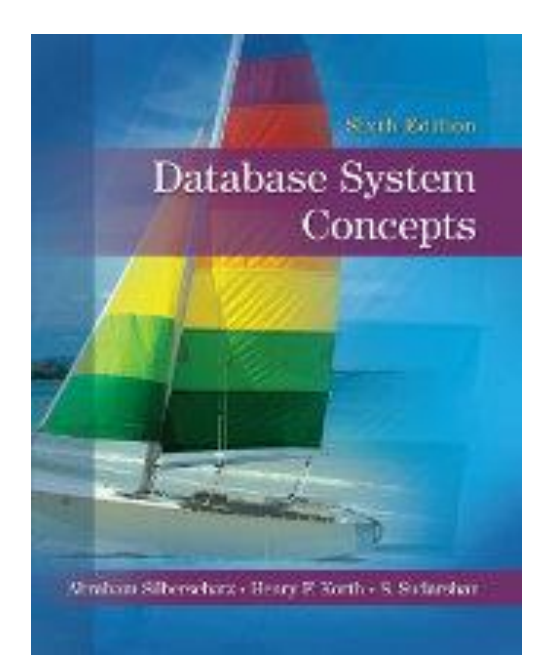

- Textbook:
	- Database System Concepts, by Abraham Silberschatz, Henry F. Korth, and S. Sudarshan, McGraw Hill
- Türkçe Kaynaklar
	- Ünal Yarımağan "Veritabanı Sistemleri", Akademi Yayıncılık, 2. basım, 2010
- Other references:
	- Database Management Systems, by Raghu Ramakrishnan and Johannes Gehrke, McGraw-Hill
	- Database Systems: The Complete Book (2nd edition), by Hector Garcia-Molina, Jeffrey D. Ullman, and Jennifer D. Widom
	- **Exercise Systems, by Ramez Fundamentals of Database Systems, by Ramez** Elmasri and Shamkant Navathe, Addison Wesley

## SQL Readings

- Many SQL references available online
- Good online (free) SQL tutorials include:
	- □ A Gentle Introduction to SQL (<http://sqlzoo.net/>)
	- **Q** SQL for Web Nerds ([http://philip.greenspun.com/sql/\)](http://philip.greenspun.com/sql/)

## Tentative Grading

- Değerlendirme
	- Arasınav : %30 Kapalı Kitap / Kapalı Notlar  $\Box$  Proje : %30
	- Genel Sınav : %40 Kapalı Kitap / Kapalı Notlar

### Course Overview

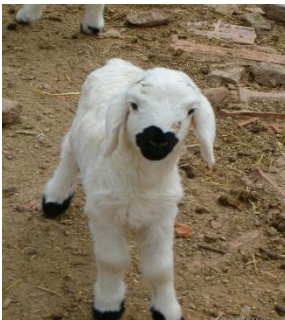

E-R Models **Other Topics** Relational Model **CONCORDIATION** -NoSQL DB **SQL** *Midterm exam* 

Introduction Relational Database Design Normalization **Transactions Concurrency** Relational Algebra **-Object-oriented DB** 

# Lecture 1: Introduction

#### What is a Database?

- A **database** is a large, integrated collection of data, typically describing the activities of one or more related organizations.
- For example, a university database might contain information about the following:
	- *Entities (Varlıklar)*
		- students, faculty, courses, and classrooms.
	- *Relationships* between entities *(Bağıntılar)*
		- students' enrollment in courses, faculty teaching courses, and the use of rooms for courses.

## A Sample Relational Database

#### Column/Field

#### **STUDENT**

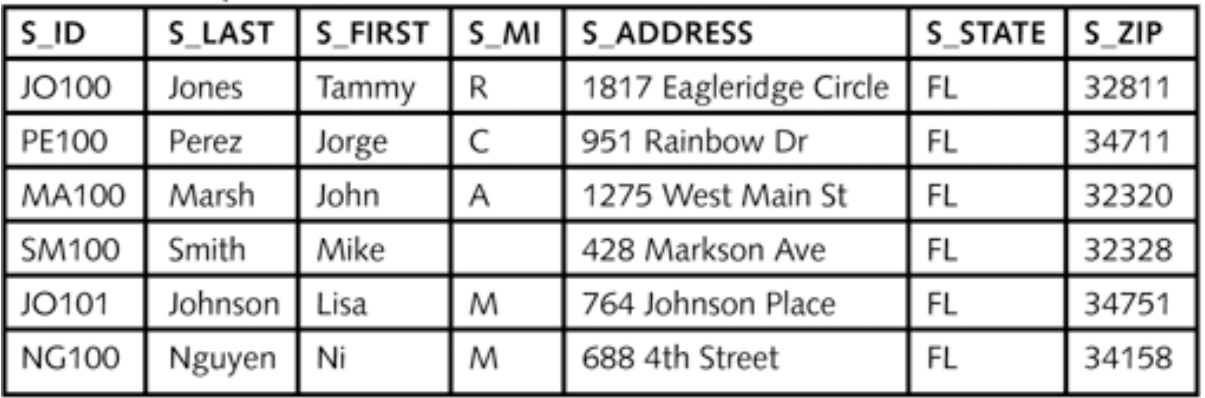

#### **FACULTY**

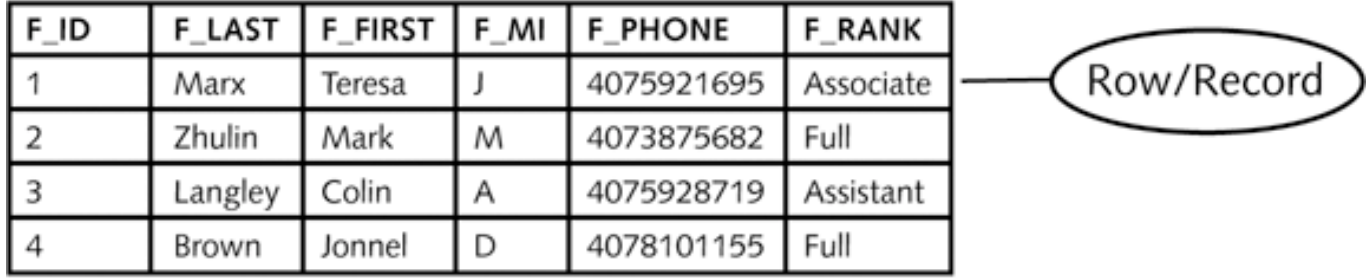

Figure 1-5 Examples of relational database tables

#### Your wallet is full of DB *records*…

- Identity Card
- Driver's license
- Credit cards
- University Card
- Medical insurance card
- Social security card
- Money (serial numbers)
- Photos (ids on back)
- Etc…

"You may not be interested in databases, but databases are interested in you." - Trotsky

What is a database management system (DBMS)?

#### **Definition 1**

A database management system, or DBMS, is software designed to assist in maintaining and utilizing large collections of data

#### **Definition 2:**

System for providing efficient, convenient, and safe multi-user storage of and access to massive amounts of persistent data

DBMS Examples

■ Most familiar use: many Web sites rely heavily on DBMS's

#### ■ And many non-Web examples

Google

Advanced search Language tools Google Search I'm Feeling Lucky **Advertising Programs Business Solutions About Google Go to Google France** © 2011 - Privacy

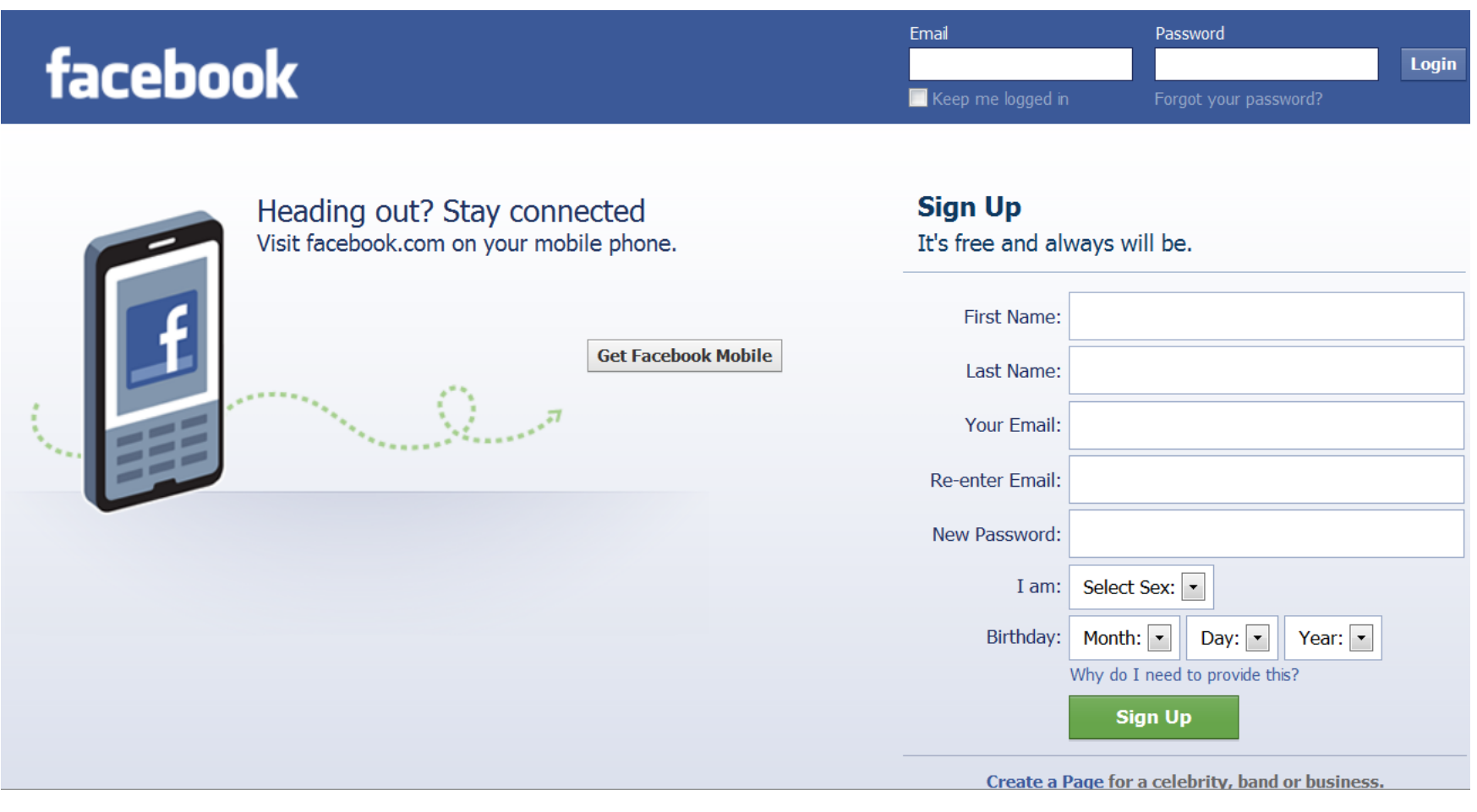

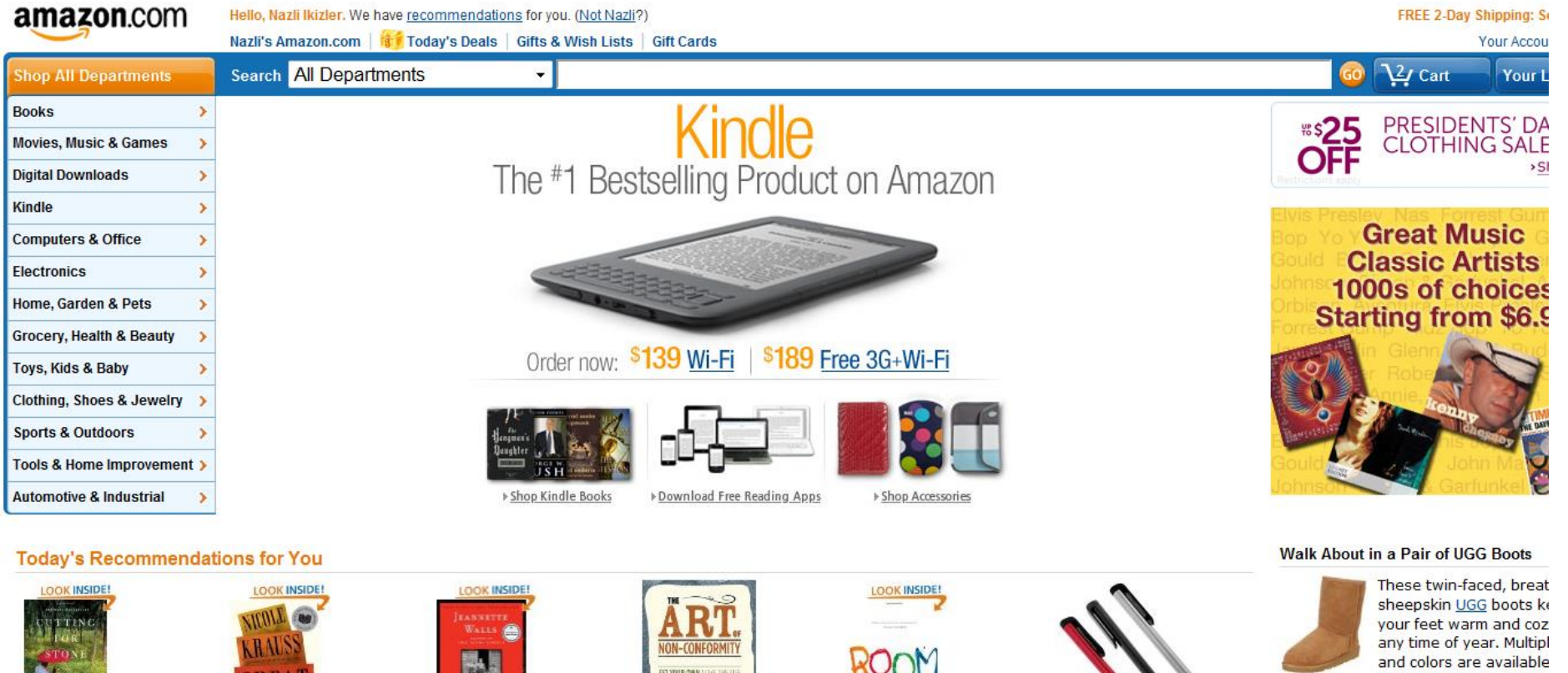

Cutting for Stone > Abraham Verghese Panerhack

**RGHES!** 

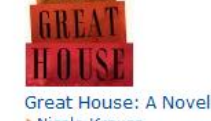

> Nicole Krauss Hardcover

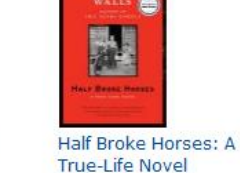

> Jeannette Walls

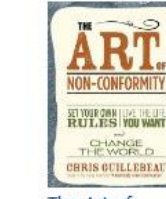

The Art of Non-Conformity: Set Your

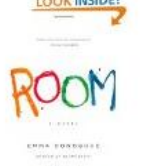

Room: A Novel > Emma Donoghue Hardcover

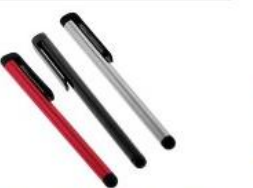

3 Pack of Universal Touch Screen... **CCM** 

men, women, and kids.

> Shop now

Memory Foam Mattresses 50% Off or I

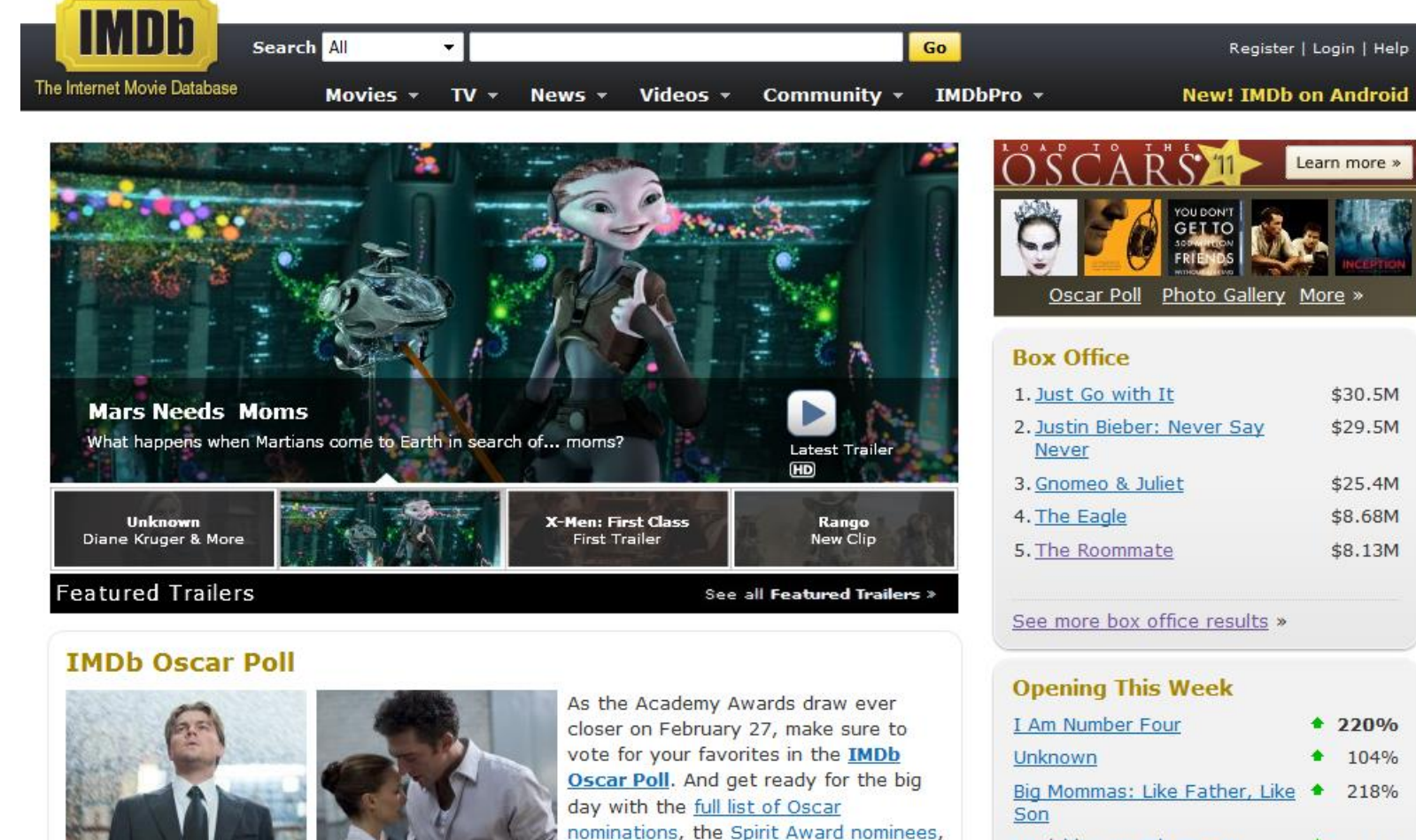

photo galleries, awards news, videos and more in the Road to the Oscars.

Vanishing on 7th Street 22%

What is a database management system (DBMS)?

#### **Definition 2:**

System for providing efficient, convenient, and safe multi-user storage of and access to massive amounts of persistent data

Red words = key characteristics

## Example: Banking system

- $\blacksquare$  Data = information on accounts, customers, balances, current interest rates, transaction histories, etc.
- **Massive: many gigabytes at a minimum for big** banks, more if keep history of all transactions, even more if keep images of checks -> Far too big for memory
- **Persistent:** data outlives programs that operate on it

### Two Perspectives in DB Systems

- User perspective: externals
	- how to use a database system?
	- **□** conceptual data modeling, relational and other data models, database schema design, relational algebra, and the SQL query language.
- System perspective: internals
	- how to design and implement a database system?
	- data representation, indexing, query optimization and processing, transaction processing, concurrency control, and crash recovery

## Example of a Traditional DB App

- Suppose we build a system
- We store:
	- $\Box$  checking accounts
	- a savings accounts
	- account holders
	- **□** state of each person's accounts

#### Can we do without a DBMS?

Sure! Start by storing the data in files:

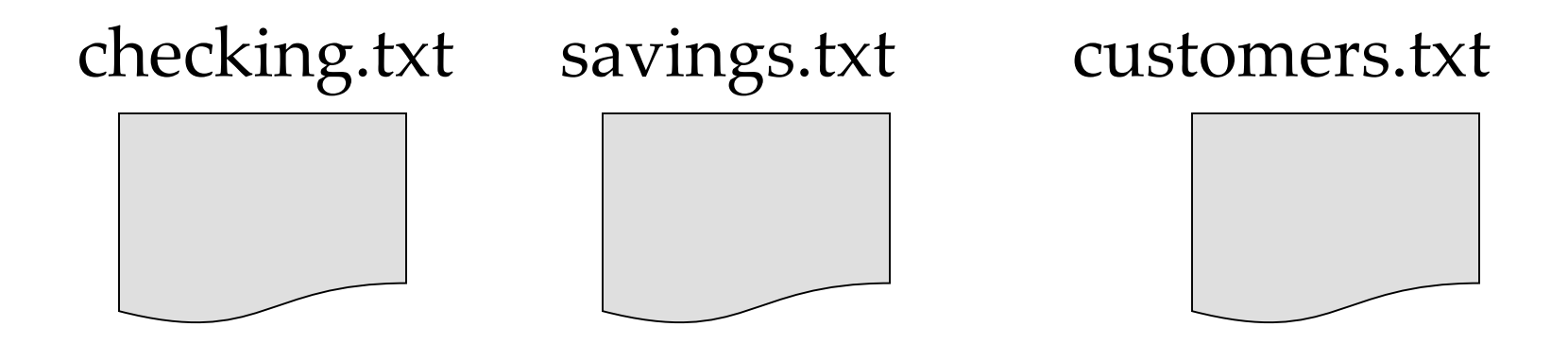

Now write C or Java programs to implement specific tasks…

## Doing it without a DBMS...

#### Transfer \$100 from George's savings to checking:

Write a C program to do the following:

Read savings.txt Find & update the line w/"George" balance  $= 100$ Write savings.txt Read checking.txt Find & update the line w/"George" balance  $+= 100$ Write checking.txt

## Problems without an DBMS...

1. System crashes:

Read savings.txt Find&update the line w/ "George." Write savings.txt Read checking.txt Find&update the line w/ "George" Write checking.txt

- Same problem *even if reordered*
- 2. Simultaneous access by many users
	- George and Dick visit ATMs at same time

CRASH!

#### Why is multi-user access hard?

Multi-user: many people/programs accessing same db, or even same data, simultaneously -> need careful controls

Alice @ ATM1: withdraw \$100 from account #002 get balance from database; if balance  $\ge$ = 100 then balance := balance - 100; dispense cash; put new balance into database; Bob @ ATM2: withdraw \$50 from account #002 get balance from database; if balance  $\geq$ = 50 then balance := balance - 50; dispense cash; put new balance into database;

Initial balance  $= 200$ . Final balance  $= ?$ ?

#### Problems without a DBMS...

- 3. Large data sets (100s of GBs, or TBs, …)
- **No indices** 
	- Finding "George" in huge flatfile is expensive
- 4. Modifications intractable without better data structures
	- $\Box$  "George"  $\rightarrow$  "Georgie" is very expensive
	- Deletions are very expensive

Problems without an DBMS...

- 5. Security?
	- **EXTER SHILE SYSTEM MAY Lack security features**
- 6. Application programming interface (API)? Interfaces, interoperability
- 7. How to query the data?
	- □ need to write a new C++/Java program for every new query
	- **need to worry about performance**

## Using File systems 1/2

Drawbacks of using file systems to store data:

- Data redundancy and inconsistency Multiple file formats, duplication of information in different files
- Difficulty in accessing data Need to write a new program to carry out each new task
- $\blacksquare$  Data isolation  $\blacksquare$  multiple files and formats
- **Integrity problems** Integrity constraints (e.g. account balance  $> 0$ ) become part of program code Hard to add new constraints or change existing ones

## Using File systems 2/2

■ Atomicity of updates Failures may leave database in an inconsistent state with partial updates carried out

> E.g. transfer of funds from one account to another should either complete or not happen at all

**Concurrent access by multiple users** Concurrent accessed needed for performance Uncontrolled concurrent accesses can lead to inconsistencies

> E.g. two people reading a balance and updating it at the same time

Security problems

## DBMSs were invented to solve all these problems!

## Why use a DBMS?

- Data independence and efficient access
- Reduced application and development time
- Data integrity and security
- Uniform data administration
- Concurrent access, recovery from crashes

#### Back to the red words

#### Safe:

- **p** from system failures
- **p** from malicious users

#### Convenient:

- □ simple commands to debit account, get balance, write statement, transfer funds, etc.
- also unexpected queries should be easy

#### ■ Efficient:

- □ don't scan the entire file to get balance of one account, get all accounts with low balances, get large transactions, etc.
- massive data! -> DBMS's carefully tuned for performance

#### Schemas and Data

- Similar to types and variables in programming languages
- **Schema** the logical structure of the database
	- schema: describes how data is to be structured, defined at set-up time, rarely changes
	- **Physical schema**: database design at the physical level
	- **Logical schema**: database design at the logical level
- **Instance** the actual content of the database at a particular point in time
	- data is actual "instance" of database, changes rapidly
- **Physical Data Independence** the ability to modify the physical schema without changing the logical schema
	- Applications depend on the logical schema
	- In general, the interfaces between the various levels and components should be well defined so that changes in some parts do not seriously influence others

#### Level of Abstractions in a DBMS

■ Many views, single conceptual and physical schema.

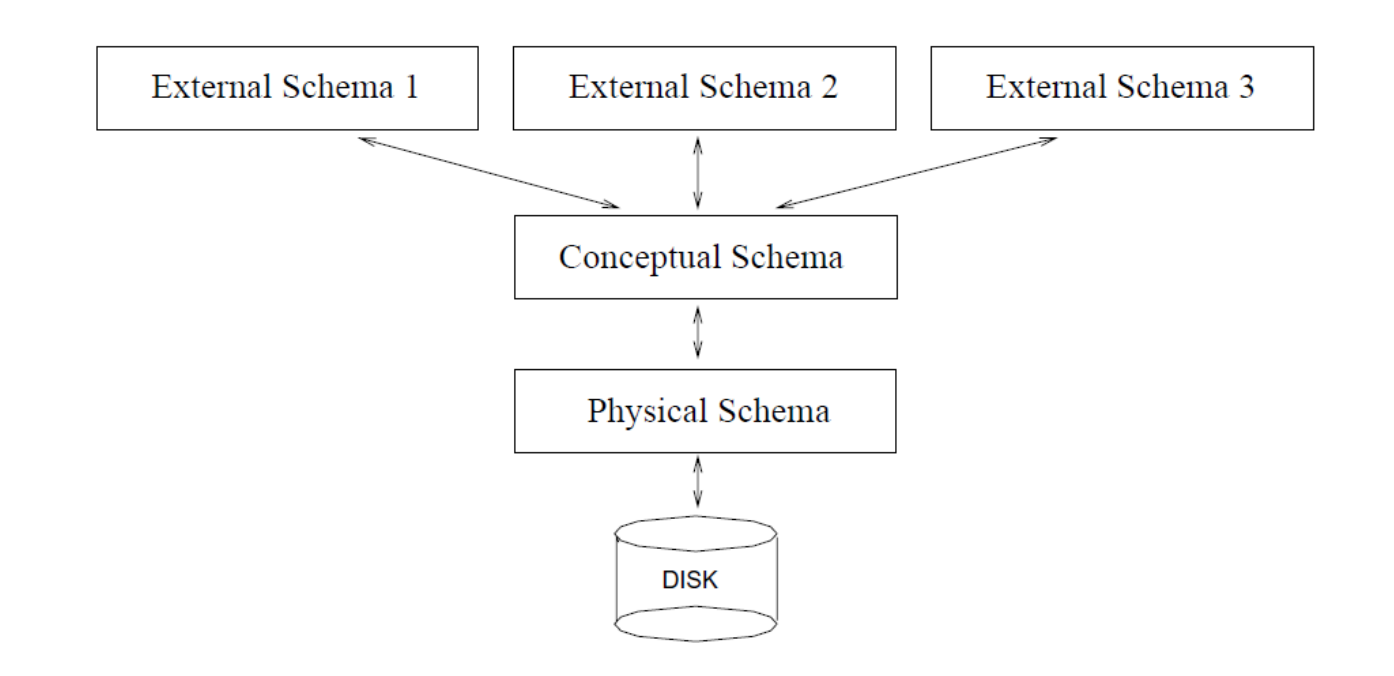

#### Schemas

- Physical Schema
	- **Describe the files and indexes used**
- Conceptual Schema Define logical structure
- External Schema (views) **Describes how user sees the data**

## Schema e.g.: college registrar

#### ■ Schema:

- *Students(ssn: string, name: string, login: string, age: int, gpa: real)*
- *Courses(cid: string, cname: string, credits: int)*
- *Enrolled(ssn:string, cid:string, grade: string)*

#### **Physical schema:**

- **□** Relations stored as unordered text files.
- **□** Indices on first column of each rel

#### **Views:**

 *My\_courses(cname: string, grade: string, credits: int) Course\_info(ssn: string, name: string, status: string)*

#### Data Models

- A collection of tools for describing
	- Data
	- Data relationships
	- Data semantics
	- **Data constraints**
- Relational model
- Entity-Relationship data model (mainly for database design)
- Object-based data models (Object-oriented and Objectrelational)
- Semistructured data model (XML)
- Other older models:
	- Network model
	- Hierarchical model

## Entity-Relationship Model

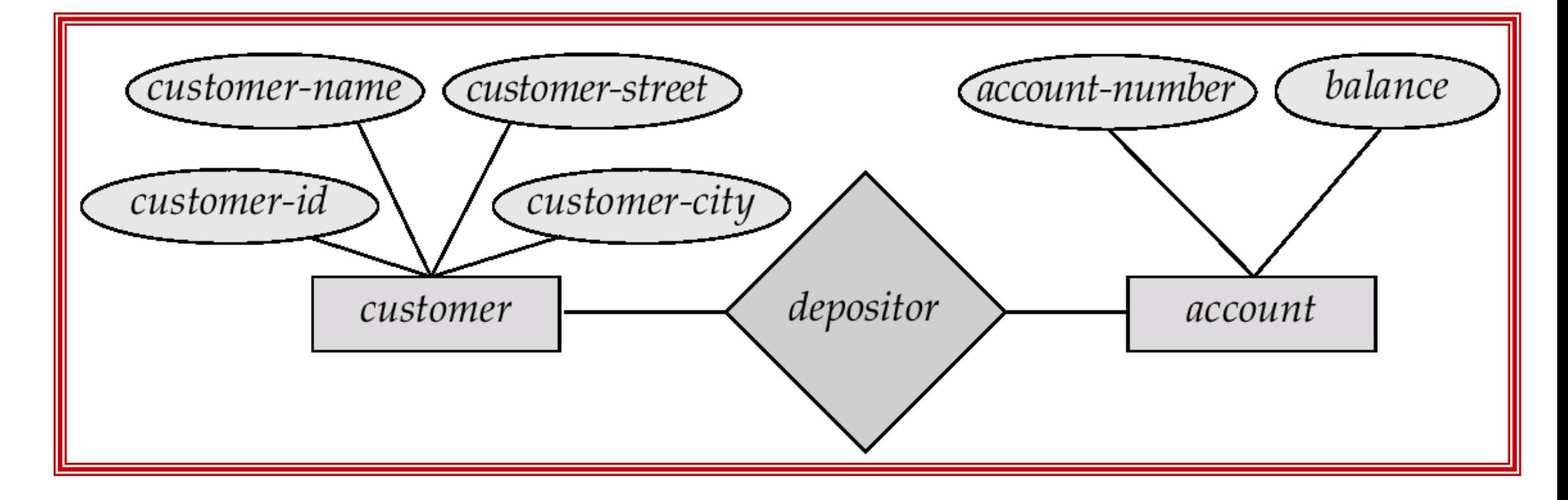

#### A sample E-R diagram

### Relational Model

| customer-id | customer-name | customer-street | customer-city |
|-------------|---------------|-----------------|---------------|
| 192-83-7465 | Johnson       | 12 Alma St.     | Palo Alto     |
| 019-28-3746 | Smith         | 4 North St.     | Rye           |
| 677-89-9011 | Hayes         | 3 Main St.      | Harrison      |
| 182-73-6091 | Turner        | 123 Putnam Ave. | Stamford      |
| 321-12-3123 | Jones         | 100 Main St.    | Harrison      |
| 336-66-9999 | Lindsay       | 175 Park Ave.   | Pittsfield    |
| 019-28-3746 | Smith         | 72 North St.    | Rye           |

(a) The customer table

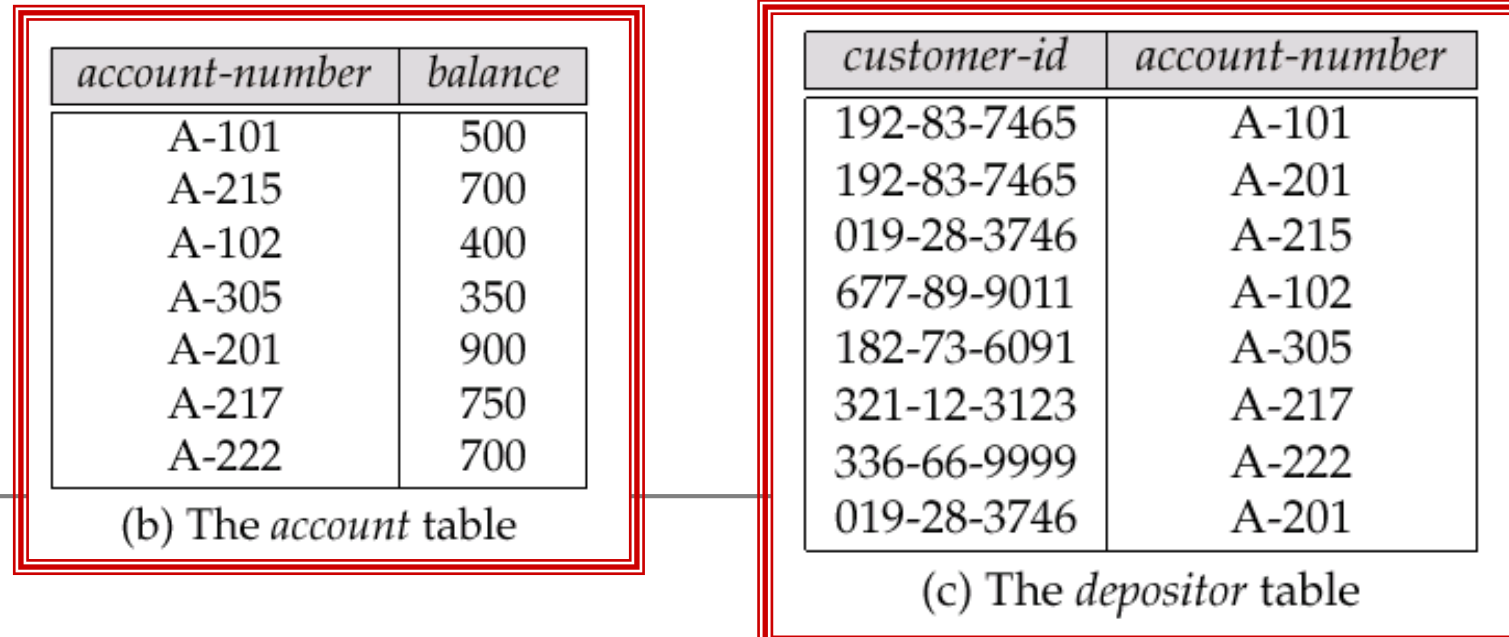

## Database Queries

1. What is the name of the student with student id 123456?

2. What is the average salary of professors who teach the course with cid CS564?

3. How many students are enrolled in course CS564?

4. What fraction of students in course CS564 received a grade better than B?

5. Is any student with a GPA less than 3.0 enrolled in course CS564?

### DDL and DML

- Data definition language (DDL) **Q** commands for setting up schema of database
- Data Manipulation Language (DML) Gommands to manipulate data in database: SELECT, INSERT, DELETE, MODIFY Also called "query language"

How the programmer sees the DBMS

Start with SQL DDL to *create tables*:

```
CREATE TABLE Students (
     Name CHAR(30)
     SSN CHAR(9) PRIMARY KEY NOT NULL,
     Category CHAR(20)
);
```
Continue with SQL to *populate tables:*

```
INSERT INTO Students
VALUES('Hillary', '123456789', 'undergraduate');
```
## How the programmer sees the DBMS

#### Students:

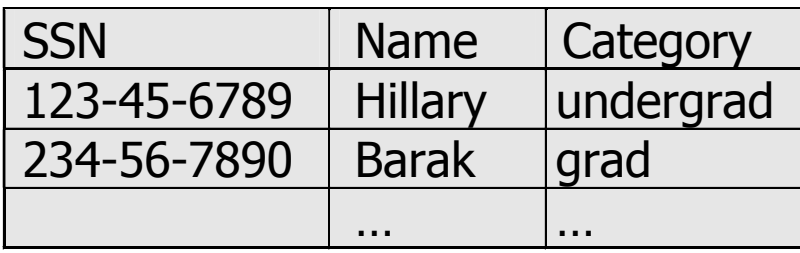

#### Courses:

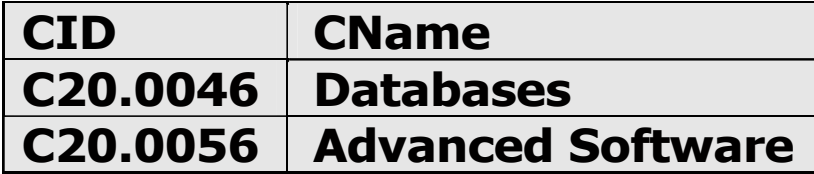

 $Take:$ 

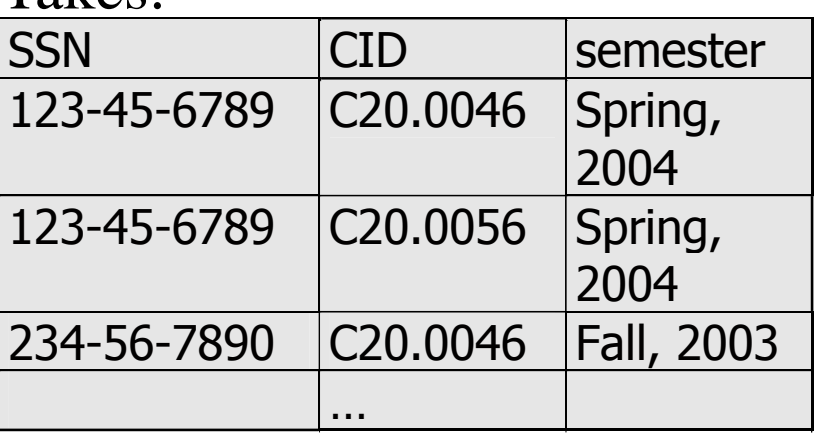

Querying: Structured Query Language

#### Find all the students who have taken **Bil354**

**SELECT SSN FROM Takes WHERE CID='Bil354';**

■ Find all the students who took **Bil354** *previously*:

**SELECT SSN FROM Takes WHERE CID=' Bil354 ' AND Semester='Fall, 2009';**

Find the students' *names*:

**SELECT Name FROM Students, Takes WHERE Students.SSN=Takes.SSN AND CID=' Bil354 ' AND Semester='Fall, 2009';**

## People

- DBMS administrator (DBA)
	- Design of the conceptual and physical schemas
	- **□** Security and authorization
	- **□** Data availability and recovery from failures
	- **□** Database tuning
- DBMS application programmers DBMS end-user: queries/modifies data

#### Database Industry

- Commercial DBMSs: Oracle, IBM's DB2, Microsoft's SQL Server, etc.
- Opensource: MySQL, PostgreSQL, etc.
- **DBAs manage these**
- **Programmers write apps**
- XML ("semi-structured data") also important

#### First Part of the Course: DBMS externals

- Entity-Relationship Model
- Relational Model
- Relational Database Design
- Relational Algebra
- SQL and DBMS Functionality:
	- **□ SQL Programming**
	- Queries and Updates
	- Indexes and Views
	- **□** Constraints and Triggers

Second Part of the Course: DBMS internals

- Query Execution and Optimization
- **Transaction Management**
- Concurrency